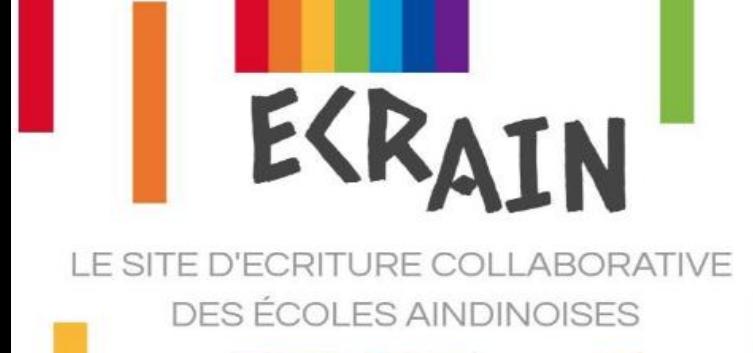

PROJET 2 : WEBDOC

## Feuille de route

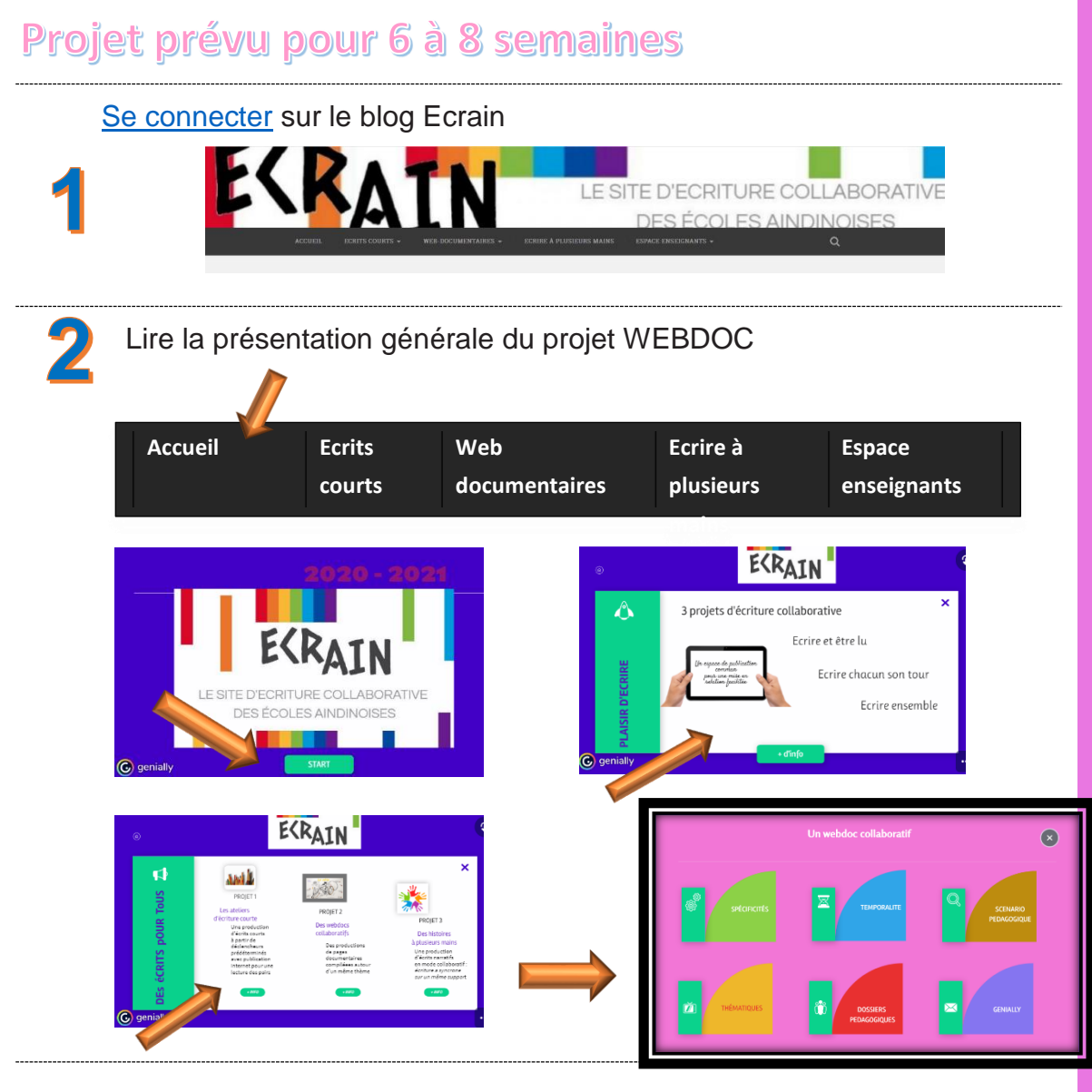

 Choisir une thématique qui fera l'objet d'un travail interdisciplinaire dans sa classe aboutissant à l'écriture d'une ou de deux pages documentaires

## Propositions 2023

Spécial JO : Année sportive !

Les thématiques des années précédentes sont toujours disponibles.

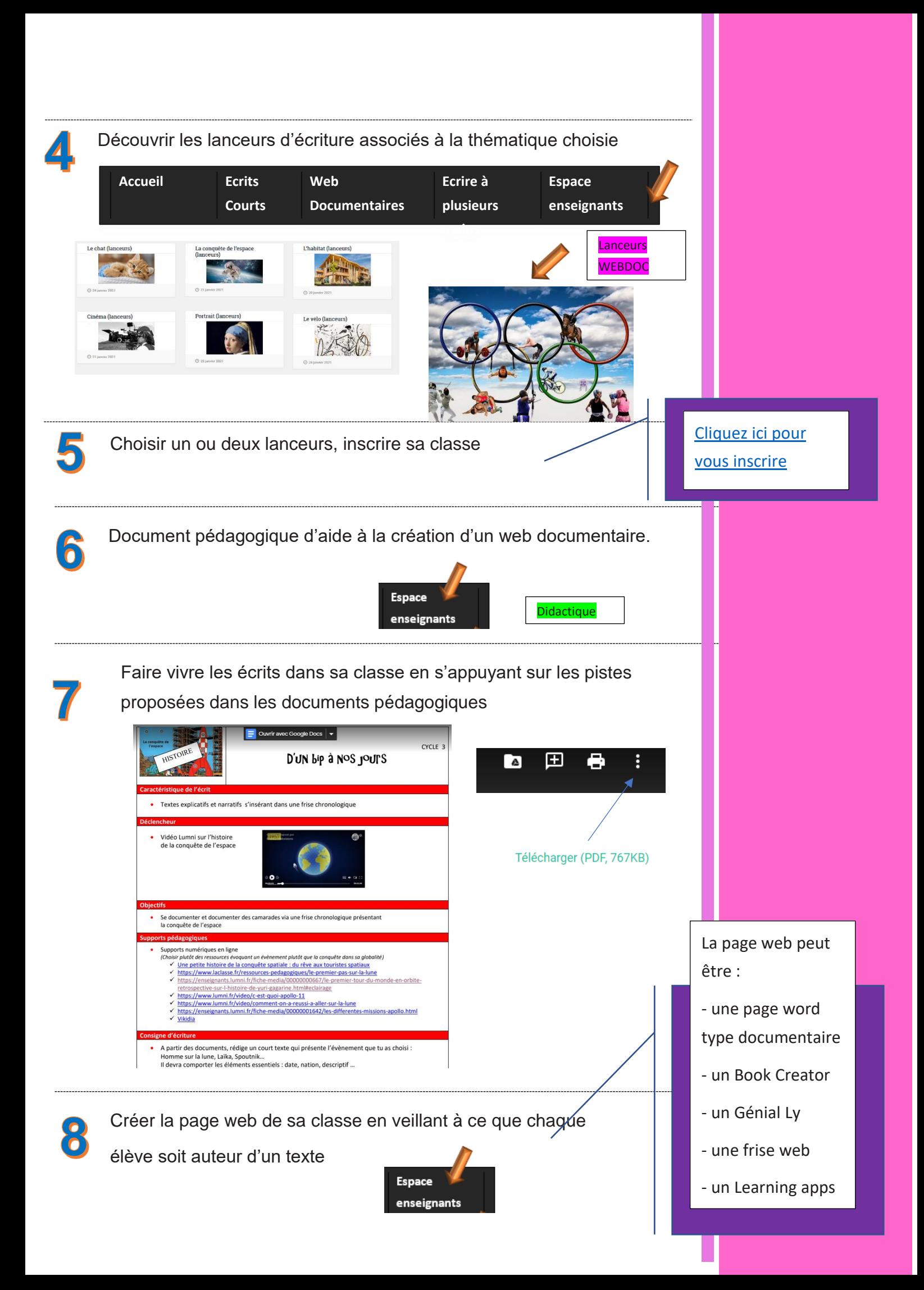

Création d'un seul WEBDOC par thématique regroupant toutes les productions des classes

Envoi à Patrice Janodet : [ce.ia01-cnumdep@ac-lyon.fr>](mailto:ce.ia01-cnumdep@ac-lyon.fr) A Anne- Emmanuelle Colin : [ce.ia01-cp1d-francais@ac-lyon.fr](mailto:ce.ia01-cp1d-francais@ac-lyon.fr)

## Après le 30 avril

Lecture des WEBDOCS des autres élèves du département

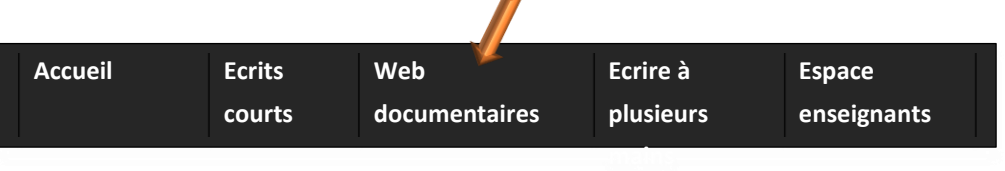

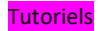